#### **Crash after interrupting background processing algorithm**

*2018-02-02 03:45 PM - Alessandro Pasotti*

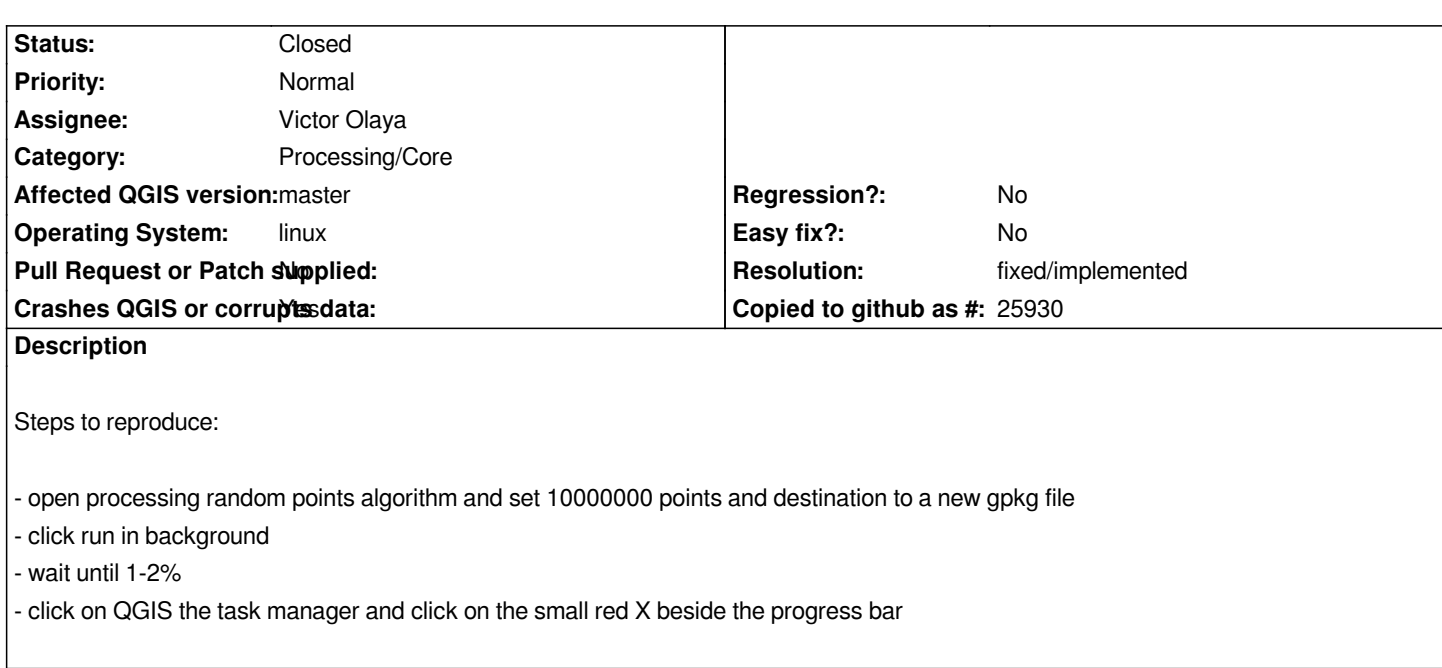

#### **History**

## **#1 - 2018-02-02 04:24 PM - Richard Duivenvoorde**

*Hi Ale,*

*I cannot reproduce here in QGIS code revision commit:5c5ef3b6de*

*both if I do a memory layer or a geopackage, I can just stop the algorithm (Random points in extent) fine...*

*I know that there is a Pull Request from Nyall which could maybe related: pr/6230*

*As it has something todo with giving ownership over in between different threads..*

*You could try to test this PR?*

#### **#2 - 2018-02-03 01:43 AM - Nyall Dawson**

*Yes - PR 6230 would fix this issue.*

### **#3 - 2018-02-05 02:19 AM - Nyall Dawson**

*- Res[olution se](https://github.com/qgis/QGIS/pull/6230)t to fixed/implemented*

*- Status changed from Open to Closed*

*Fixed in master*

# **Files**

*qgis-bt-when-abort-processing.txt 79.1 KB 2018-02-02 Alessandro Pasotti*